- 4. Научно-исследовательская работа студентов : сб. науч.-метод. статей по начертательной геометрии и инженерной графике.– Москва : Изд-во МПИ, 1990. – Вып. 16. – 136 с.
- 5. Боровиков, И. Ф. Некоторые направления научно-исследовательской работы студентов по начертательной геометрии / И. Ф. Боровиков, Л. А. Потапова // Альманах современной науки и образования. – Тамбов : Грамота, 2008. – № 12. – С. 37–39.
- 6. Афонина, Е. В. Организация научно-исследовательской работы студентов младших курсов в вузе / Е. В. Афонина, Н. В. Басс, М. Н. Левая. – URL: http://dgng.pstu.ru/conf2019/papers/30/ (дата обращения: 24.03.2019). – Текст : электронный.
- 7. О создании библиографической базы публикаций по инженерной геометрии / А. А. Бойков, А. А. Варфоломеева, Ф. С. Идрисова, В. Р. Пентюрина // Надежность и долговечность машин и механизмов : сб. материалов IX Всерос. науч.-практ. конф. – 2018. – С. 404–407.
- 8. Шибанов, Д. Ю. Об использовании средств распознавания речи в задаче обработки библиографических данных по инженерной геометрии / Д. Ю. Шибанов // XIII Междунар. науч.-техн. конф. студентов, аспирантов и молодых ученых «Энергия-2018» : материалы конф. Т. 5. – Иваново, 2018. – С. 73.
- 9. Варфоломеева, А. А. О создании библиографического ресурса по инженерной геометрии / А. А. Варфоломеева, Ф. С. Идрисова, В. Р. Пентюрина // XIII Междунар. науч.-техн. конф. студентов, аспирантов и молодых ученых «Энергия-2018» : материалы конф. Т. 5. – Иваново, 2018. – С. 116.

#### УДК 004.744

## ОСНОВНЫЕ ПРИЕМЫ ПРИ ПРОВЕДЕНИИ ЗАНЯТИЙ В ВИДЕ МУЛЬТИМЕДИЙНЫХ ПРЕЗЕНТАЦИЙ ДЛЯ ФОРМИРОВАНИЯ ПОЛОЖИТЕЛЬНОЙ МОТИВАЦИИ СТУДЕНТОВ К ИЗУЧЕНИЮ НАЧЕРТАТЕЛЬНОЙ ГЕОМЕТРИИ

#### **И.В. Войцехович**, ст. преподаватель

# *Белорусско-Российский университет, г. Могилев, Республика Беларусь*

Ключевые слова: графическая информация, мультимедийный курс, зрительный канал восприятия, анимационный эффект.

Аннотация. В данной статье рассматривается вопрос: «Как, используя технологии мультимедиа, заинтересовать студентов в изучении начертательной геометрии и сформировать у них положительное отношение к предмету?».

Начертательная геометрия - одна из наиболее сложных дисциплин для студентов младших курсов, особенно строительных специальностей, где ее преподают в большем объеме, захватывая темы «Проекции с числовыми отметками», «Перспек-<br>тива», «Построение теней». В связи с этим возникает необходимость вложить в отведенные лекционные и практические часы значительно больший объем графической информации. Современные студенты скептически настроены по отношению к традиционным способам передачи информации, в частности к построению изображений мелом на доске, так как «избалованы» красочной графикой различных компьютерных игр и программ. В то же время уровень навыков выполнения сложных построений на чертеже у многих студентов недостаточно высокий. То, что интересно представлено, любой человек осмысливает быстрее, поэтому лектору следует идти не по пути уменьшения объема представляемой информации, а менять ее качество, делая более интересной, красочной и доступной для восприятия.

Проводя лекционные и практические занятия по начертательной геометрии и инженерной графике в виде мультимедий-<br>ных презентаций Power Point, преподаватель получает возможность не тратить время и силы на сугубо технические моменты (построение исходных данных, компоновка и обводка изображений), а следить за реакцией аудитории, ее заинтересованностью, ощутить обратную связь [1].

Преподаватель, понимающий значимость своего предмета, готов бороться за внимание студенческой аудитории и сделать курс максимально информативным. Эффект достигается за счет усиления работы зрительного канала восприятия. На слайде презентации всегда можно выполнить изображения максимально крупно, с нужной толщиной линий, использовать для больпо крупно, с пужной голициной линии, использовать для ооль-<br>шей наглядности линии разных цветов. Трехмерные модели<br>изучаемых объектов, демонстрируемые во время занятия,<br>в наглядности конкурируют с громоздкими макетами (рис можность студентам переключить внимание и отдохнуть от выполнения точных построений [2].

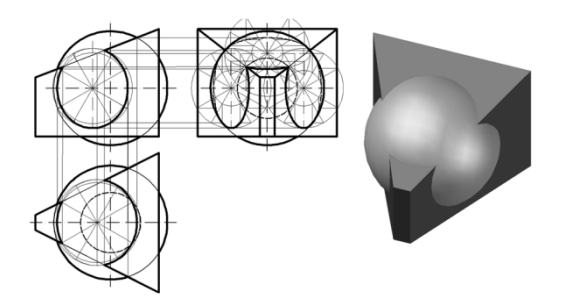

Рисунок 1. Пример решения залачи на пересечение поверхностей

У мультимедийного курса есть существенный плюс: если в ходе занятия решение задачи было начато, но не завершено или не был записан алгоритм решения, всегда можно продолжить на следующем занятии именно с того материала, на котором остановились. Для этого достаточно переставить слайды из конца предыдущей лекции в начало следующей. Удобно изменить компоновку лекции, если нужно дать материал в более концентрированном виде или, наоборот, вставить дополнительные задачи, чтобы хватило материала по теме, если поток успевает работать в заланном темпе. Смену слайдов, если студенты не успевают за лектором, можно приостановить, изображение на любом слайде можно просмотреть заново, если при первом просмотре что-то было непонятно.

Оптимальная манера изложения мультимедийного курса нарабатывается в контакте со студенческой аудиторией. Для меня пятилетняя «обкатка» лекционного курса показала, что в текстовую часть на слайдах нужно выносить только основные определения, а комментарии к поэтапному решению задач давать непосредственно во время лекции. Алгоритм решения задачи удобно размещать на слайде рядом с чертежом, на котором приведено законченное решение. Наличие электронного варианта лекций не исключает ведения студентами конспекта. Применение мультимедийных технологий позволяет на 30-40 % повысить информационную емкость занятия, разобрать решение большего количества задач. Выход - в использовании разработанной лектором рабочей тетради, в которой напечатаны исходные данные задач, рассматривающихся на лекциях и практических занятиях. В результате даже студенты со слабой графической подготовкой успевают за преподавателем, что положительно их мотивирует.

При разработке презентаций использовано несколько основных приемов для привлечения внимания студентов. Первый прием: в среде AutoCAD выполняется решение задачи, оно разбивается на множество этапов (на каждом появляется две-три линии), каждый этап решения сохраняется как отдельный рисунок [3]. Затем на слайд поочередно вставляются рисунки в одном и том же масштабе, к ним применяется анимационный эффект возникновения, при этом каждый последующий рисунок точно накладывается на предыдущий. В результате при демонстрации слайда возникает эффект поэтапного появления линий 

Второй прием эффектный, но трудоемкий: в среде AutoCAD выполняется решение задачи, рисунок импортируется<br>на слайд в качестве подложки. Затем, используя средства - «дополнительные параметры» среды Power Point, поверх рисунка накладываются линии, обозначения и заливки, а подложка удаляется. К каждому элементу чертежа применяется в нужной последовательности анимационный эффект появления, выставляется время демонстрации. Создание слайда для лекции по такой технологии работа кропотливая, требующая навыков, но результат того стоит. Все линии на слайде проводятся как при выполнении чертежа вручную, затем решение можно просмотреть целиком на следующем слайде повторно, закрепляя материал.

Третий прием открывает возможности привлечения внимания визуальным эффектом приближения области экрана. При выполнении чертежа, насыщенного построениями, масштабирование изображений позволяет от общей картины объекта перейти к его отдельному фрагменту и обратно без потери их целостности (рисунок 2).

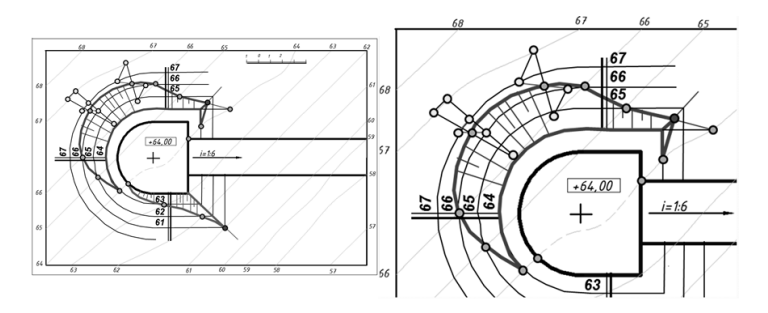

Рисунок 2. Пример демонстрации отдельного фрагмента при решении задачи в проекциях с числовыми отметками

Четвертый прием состоит в том, чтобы связывать абстрактные, с точки зрения студентов, задачи с их применением в будущей реальной сфере деятельности. Стараться использовать на занятиях профессиональную терминологию, с которой студенты столкнутся на выпускающих кафедрах.

Мультимедийные презентации могут быть применены не только как наглядное пособие для показа через видеопроектор, но и как учебное пособие. В этом случае видеокурс удобно представить в качестве неизменяемых презентаций, раскрывающихся сразу в режиме полноэкранной демонстрации. Размещение лекционных и практических материалов на интернетпортале учебного заведения делает видеокурс доступным для самостоятельной подготовки студентов всех форм обучения.

### **Список литературы**

- 1. Вольхин, К. А. Использование информационных технологий в курсе начертательной геометрии / К. А. Вольхин, Т. А. Астахова // Омский научный вестник. – 2012. – № 2. – С. 282–286.
- 2. Тимашева, Е. Н. Использование компьютерных технологий при изучении графических дисциплин / Е. Н. Тимашева // Высшее образование сегодня. – 2014. – № 4. – С. 73–74.
- 3. Хейфец, А. Л. Инженерная компьютерная графика. AutoCAD. Опыт преподавания и широта взгляда / А. Л. Хейфец. – 3-е изд., перераб. и доп. – Санкт-Петербург : БХВ-Петербург, 2005. – 245 с.